# **EOLE OpenNebula - Scénario #33564**

# **mauvaise application des mots de passe à l'instanciation d'une VM**

22/12/2021 16:09 - Ludwig Seys

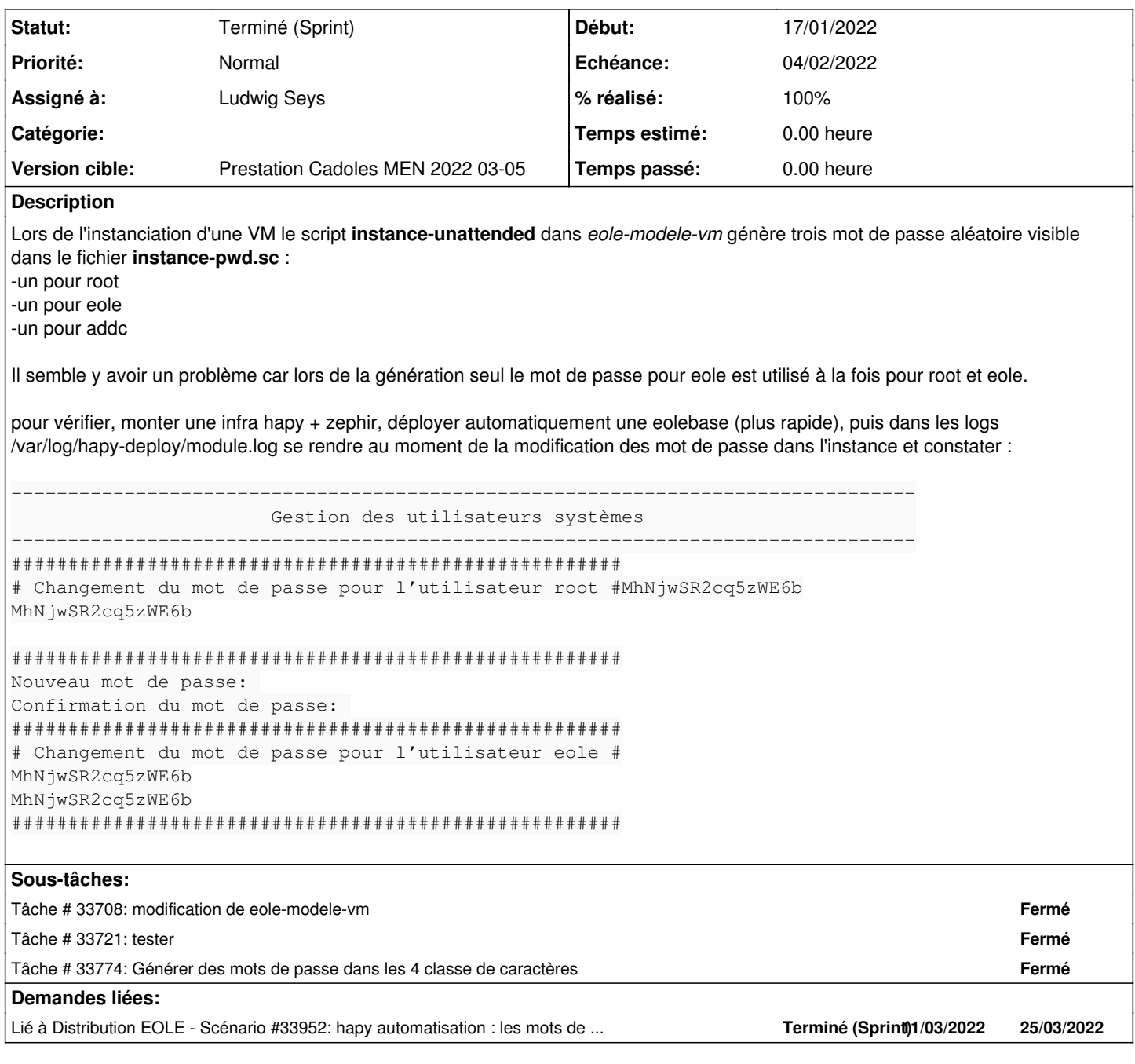

### **Historique**

### **#1 - 10/01/2022 15:44 - Joël Cuissinat**

*- Description mis à jour*

## **#2 - 10/01/2022 16:02 - Gilles Grandgérard**

- *Tracker changé de Demande à Scénario*
- *Début 22/12/2021 supprimé*
- *Release mis à Carnet de produit (Cadoles)*

# **#3 - 10/01/2022 16:22 - Gilles Grandgérard**

Il manque :

- les variables VM\_VERSIONMAJEUR et VM\_MODULE à l'appel dans {hapy-deployment}/provisionning/50\_instance\_auto.sh

- il n'y à qu'une seul pattern pour 'Changement du mot de passe pour l'utilisateur'. donc c'est normal.

## **#4 - 10/01/2022 17:51 - Joël Cuissinat**

*- Points de scénarios mis à 1.0*

## **#5 - 13/01/2022 15:24 - Gilles Grandgérard**

*- Echéance mis à 04/02/2022*

*- Version cible mis à Prestation Cadoles MEN 2022 03-05*

*- Début mis à 17/01/2022*

## **#6 - 17/01/2022 09:36 - Celine Rappeneau**

*- Assigné à mis à Ludwig Seys*

### **#7 - 08/02/2022 15:03 - Joël Cuissinat**

*- Release changé de Carnet de produit (Cadoles) à EOLE 2.7.0*

### **#8 - 15/03/2022 11:53 - Joël Cuissinat**

*- Statut changé de Nouveau à Terminé (Sprint)*

#### **#9 - 15/03/2022 11:54 - Joël Cuissinat**

*- Lié à Scénario #33952: hapy automatisation : les mots de passe sont générés dans un fichier unique ajouté*